# Oppskrift på rapport

### Håvard Tveit Ihle

## 1 Introduksjon

Hva er problemstillingen du skal løse? Beskriv problemet kort, og gi en oversikt over hele rapporten.

## 2 Metode/Fremgangsmåte

Her forklarer du hvordan du gikk fram for å løse oppgaven, hvilke valg du tok og hvilke metoder du brukte.

Hvis du har noen analytiske utregninger/mellomregninger, da hører de oftest hjemme i denne delen.

#### 2.1 Tips:

Her kan du skrive ligninger:

$$
E = mc^2,\tag{1}
$$

eller for eksempel en utledning (rekke av ligninger):

$$
I = \int_0^\pi \sin(x) dx \tag{2}
$$

$$
= -\cos(x)\Big|_0^{\pi} \tag{3}
$$

$$
=2.\t(4)
$$

Hvis du har lyst til å liste opp punkter kan du bruke:

- Første punkt!
- Andre punkt!

eller

- 1. Første punkt!
- 2. Andre punkt!

Du kan indikere en vektor med  $\vec{a}$  eller **a**. Matriser kan du også ta med:

$$
\left(\begin{array}{cc}\n a_{11} & a_{12} \\
a_{21} & a_{22}\n\end{array}\right)\n\tag{5}
$$

## 3 Resultater

Her beskriver du kvantitivt de resultatene du har oppnådd. Gjerne i form av en eller flere figurer/plot eller tabeller.

#### 3.1 Tips:

Hvis du vil legge til en figur kan du gjøre dette:

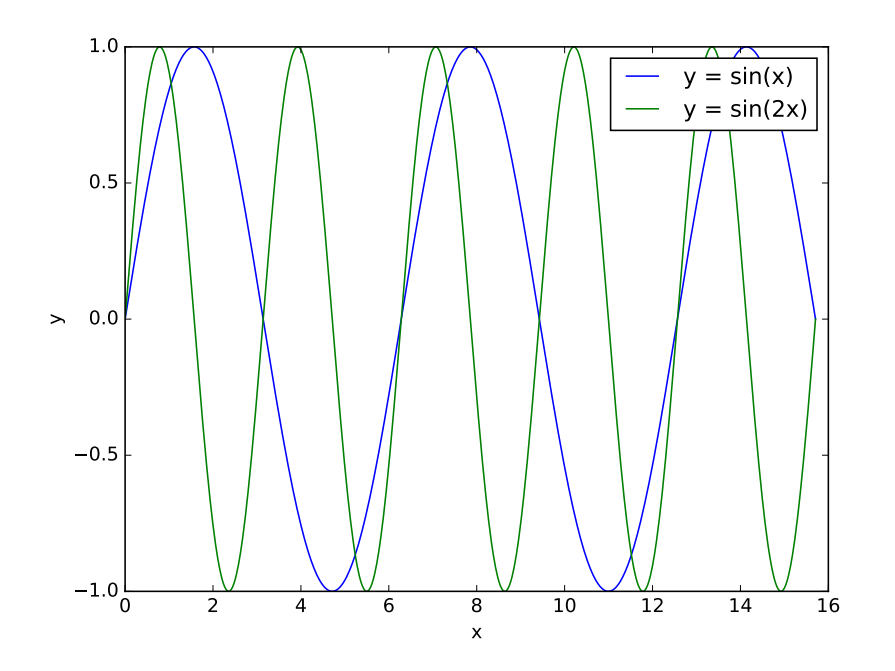

Figure 1: Dette er et awesome plot!

Husk å alltid referere til alle figurene i teksten ved å bruke labels: Se figur 1.

Hvis du har et plot, så husk å gi labels til aksene (med enheter!). Vær også veldig tydelig på hvilke parametre som er brukt i plottet, all slik informasjon burde være tilgjengelig i plottet eller i figurteksten.

Du kan også legge til tabeller (for eksempel tabell 1):

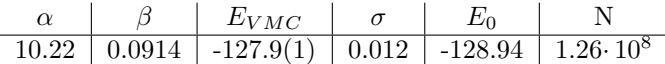

Table 1: Table of our results for the Neon atom.  $\alpha$  and  $\beta$  are the optimal variational parameters.  $E_{VMC}$  gives our best estimate of the ground state energy, with a standard deviation of  $\sigma$ .  $E_0$  is the estimated exact energy. N is the number of MC-samples.

# 4 Diskusjon og konklusjon

Prøv å sette resultatene dine i perspektiv. Er resultatene rimelige? Var det noe som var uventet?

Oppsummer resultatene og prosjektet i sin helhet. Prøv å trekke konklusjoner fra resultatene og diskusjonen din.

## A Vedlegg

Hvis du har noen vedlegg, så kan du legge til det. Hvis du for eksempel har lyst til å legge ved koden din i rappoten, så hører den hjemme her.